https://www.100test.com/kao\_ti2020/271/2021\_2022\_\_E4\_BD\_BF\_ E7\_94\_A8Opti\_c104\_271652.htm java

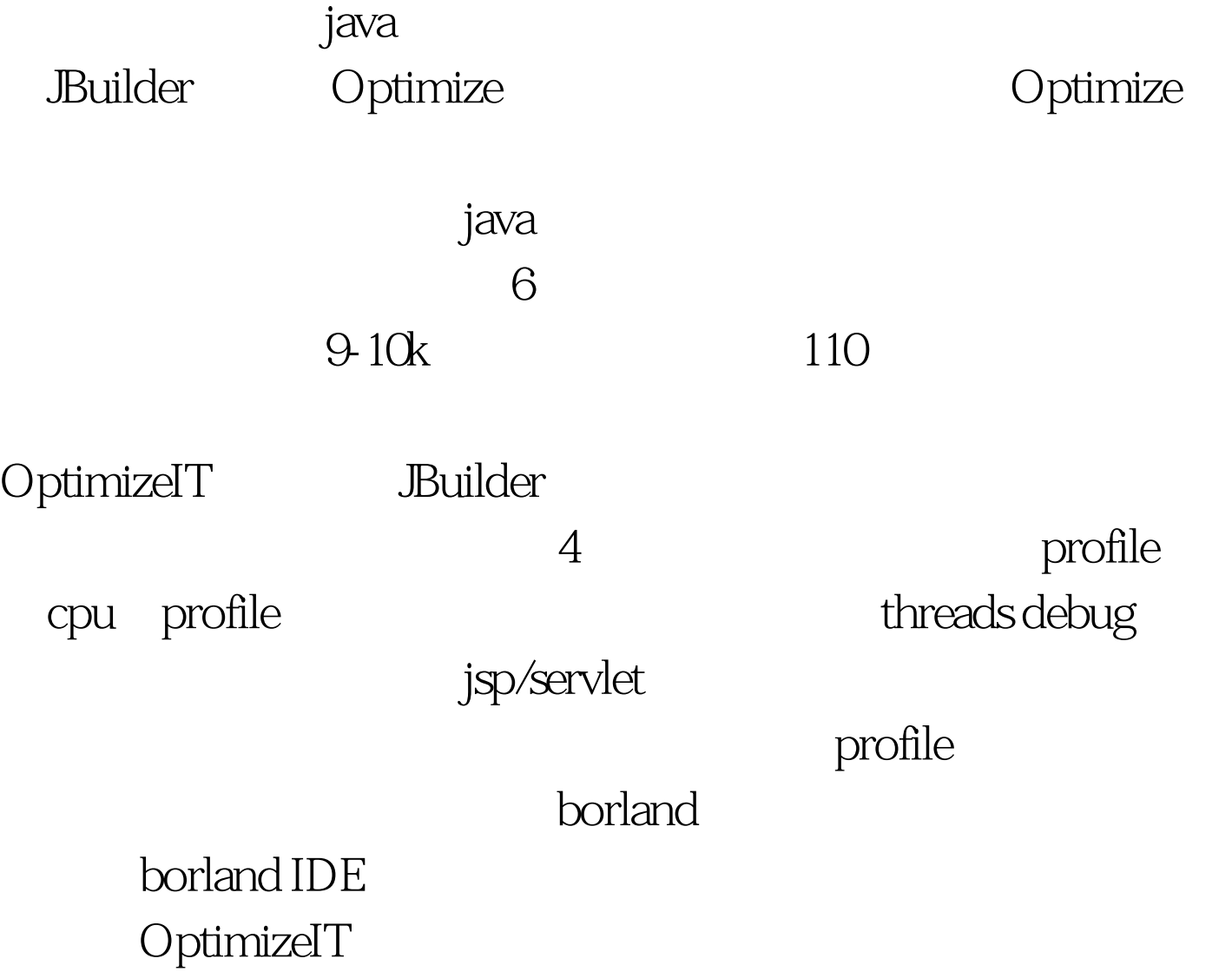

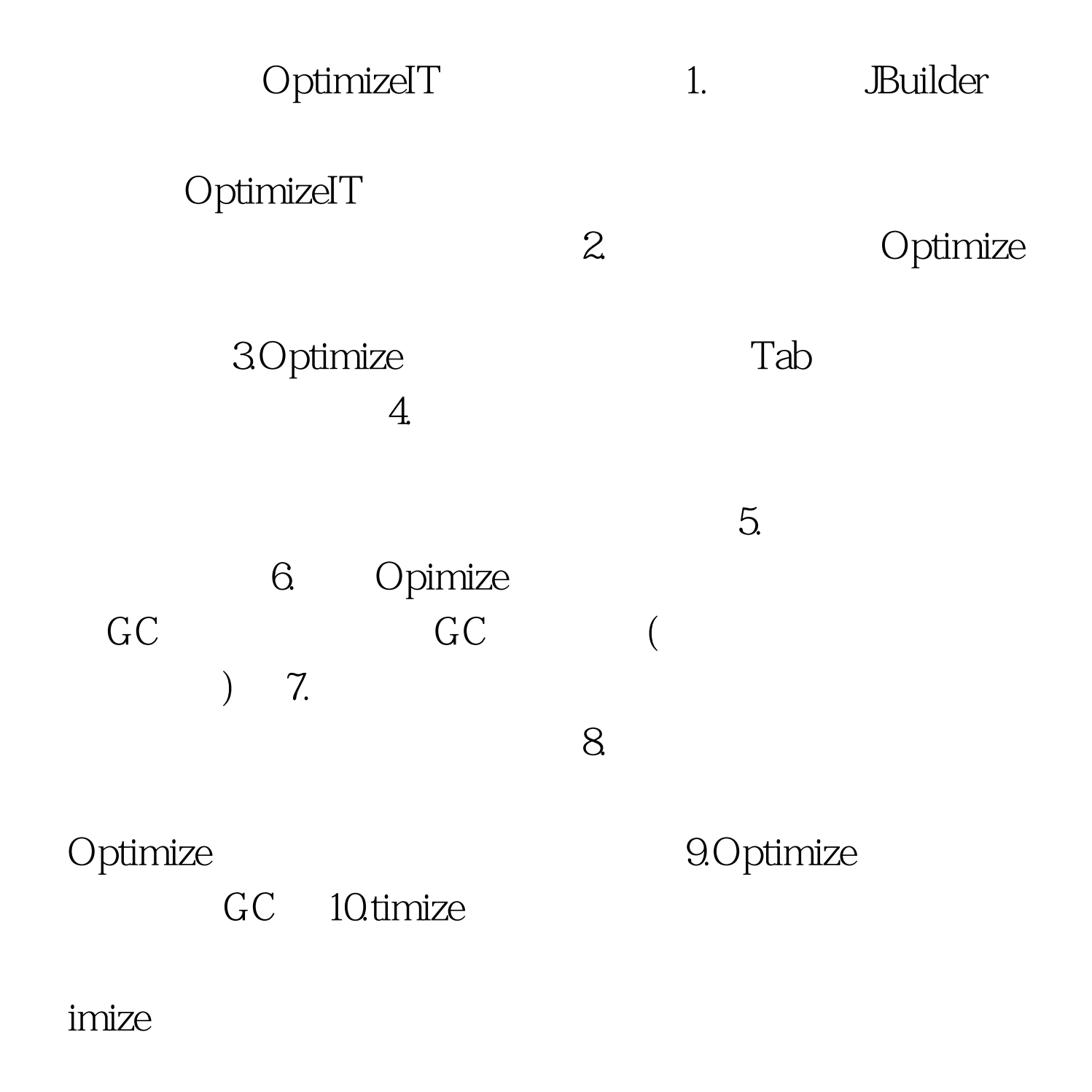

 $100Test$ www.100test.com